# <span id="page-0-0"></span>Package 'SphericalK'

October 2, 2015

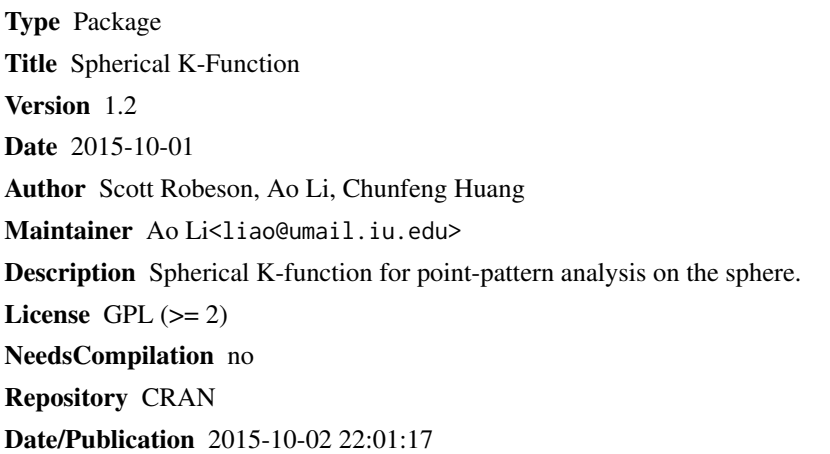

# R topics documented:

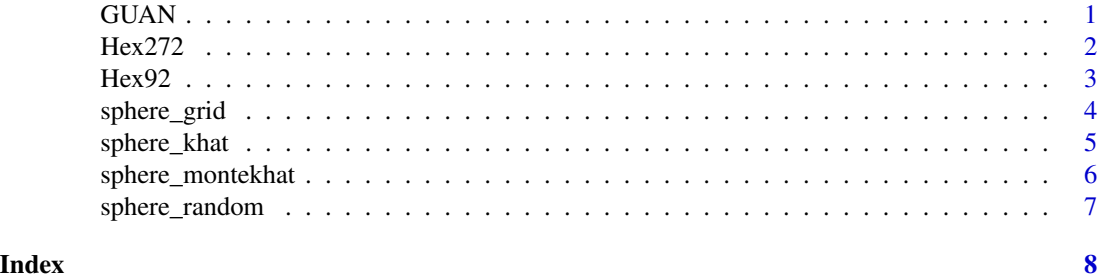

<span id="page-0-1"></span>GUAN *GCOS Upper-Air Network (GUAN)*

# **Description**

GUAN is a global-scale sampling networks created for many geophysical phenomena. In most cases, the goal of this system is to provide good converge of the entire planet in terms of (i) the desired density of points and (ii) the relative evenness of sample.

#### Usage

data(GUAN)

#### Format

A data frame with 172 observations on the following 8 variables.

WMO a numeric vector, Country(Area) index number

Station.Name a factor with levels

FIPS a factor with levels, Federal information processing standards

Latitude a numeric vector

Longitude a numeric vector

Elevation a numeric vector

Begin a numeric vector

End a numeric vector

# Source

GCOS, 2007. GCOS Upper-Air Network (GUAN): Justification, Requirements,Sitting and Instrument Options. GCOS-112, WMO-TD 1379.

# References

Robeson, S.M., Li, A., Huang, C., 2014. Point-pattern analysis on the sphere. Spatial Statistics. 10, 76-86.

# See Also

[sphere\\_montekhat,](#page-5-1) [sphere\\_khat](#page-4-1)

Hex272 *Global Hexagonal Grids*

# Description

The points are produced by a hexagonal tessellation at a resolution of 272 grid locations to evaluate the point-pattern properties.

# Usage

data(Hex272)

# Format

number a numeric vector longitude a numeric vector latitude a numeric vector

<span id="page-1-0"></span>

#### <span id="page-2-0"></span> $\text{Hex92}$  3

# References

Robeson, S.M., Li, A., Huang, C., 2014. Point-pattern analysis on the sphere. Spatial Statistics. 10, 76-86.

Hex92 *Global Hexagonal Grids*

# **Description**

The points are produced by a hexagonal tessellation at a resolution of 92 grid locations to evaluate the point-pattern properties.

# Usage

data(Hex92)

# Format

A data frame with 92 observations on the following 3 variables.

number a numeric vector

longitude a numeric vector

latitude a numeric vector

# See Also

[sphere\\_montekhat,](#page-5-1) [sphere\\_khat](#page-4-1)

# Examples

#Spherical K function (minus CSR) with 90% confidence intervals #for point patterns associated with 92 points global hexagonal grid

```
data(Hex92)
lath92<-Hex92[,3]
lonh92<-Hex92[,2]
d<-seq(from=0,to=pi,by=0.35)
nd<-length(d)
d[nd]<-pi
khatsh92<-sphere_khat(lath92,lonh92,d)
Kcih92<-sphere_montekhat(92,50,d)
plot(d,khatsh92,type='n', ylim=c(-0.4,0.4),xlim=c(0,pi),xaxt = "n",
     ylab = expression(K - CSR),xlab = expression("Spherical Angle"))
axis(1, at = c(0, pi/6, pi/3, pi/2, 2*pi/3, 5*pi/6, pi),
     labels = expression(0,pi/6, pi/3, pi/2, 2*pi/3, 5*pi/6, pi))
polygon(c(d, rev(d)), c(Kcih92[3,], rev(Kcih92[47,])),col = "grey79", border = FALSE)
lines(d, khatsh92, col = 4, lwd=2)lines(y=c(0,0),x=c(0,pi),type='l',lty=2,lwd=2)
```
<span id="page-3-0"></span>

# **Description**

Generates widely used Latitude-longitude grids for structuring global-scale data. A 10 \* 10 equalarea grid is created in the example for future point-pattern analysis.

# Usage

sphere\_grid(degr)

#### Arguments

degr A number that is applied to create a degr \* degr grid, where 2.5 \* 2.5 or 5 \* 5 or 10 \* 10 grids are commonly used.

# Value

latitudes Latitudes of degr \* degr grid points

longitudes Longitudes of degr \* degr grid points

#### See Also

[sphere\\_montekhat,](#page-5-1) [sphere\\_khat](#page-4-1)

#### Examples

```
#Spherical K function (minus CSR) with 90% confidence intervals
#for point patterns associated with 25 * 25 latitude-longitude grid
```

```
spheregrid<-sphere_grid(25)
latm<-as.vector(spheregrid$latitudes)
lonm<-as.vector(spheregrid$longitudes)
d<-seq(from=0,to=pi,by=0.3)
nd<-length(d)
d[nd]<-pi
khatsg<-sphere_khat(latm,lonm,d)
Kcisg<-sphere_montekhat(98,50,d)
plot(d,khatsg,type='n', ylim=c(-0.4,0.4),xlim=c(0,pi),xaxt = "n",
ylab = expression(K - CSR),xlab = expression("Spherical Angle"))
axis(1, at = c(0,pi/6, pi/3, pi/2, 2*pi/3, 5*pi/6, pi),
labels = expression(0,pi/6, pi/3, pi/2, 2*pi/3, 5*pi/6, pi))
polygon(c(d, rev(d)), c(Kcisg[3,], rev(Kcisg[47,])),col = "grey79", border = FALSE)
lines(d, khatsg, col = 4, lwd=2)lines(y=c(0,0),x=c(0,pi),type='l',lty=2,lwd=2)
```
<span id="page-4-1"></span><span id="page-4-0"></span>

# Description

Main function to obtain spherical K-function for point-pattern analysis on the sphere.

# Usage

sphere\_khat(latitudes, longitudes, dis)

# Arguments

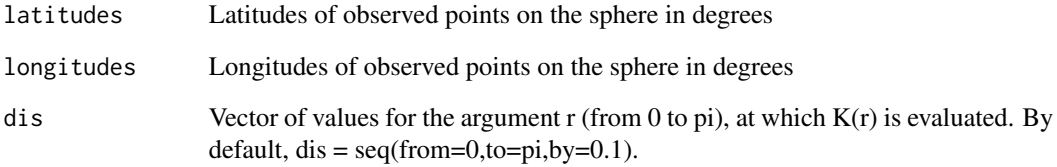

# Value

Khats Estimated values of K-function

# References

Robeson, S.M., Li, A., Huang, C., 2014. Point-pattern analysis on the sphere. Spatial Statistics. 10, 76-86.

# See Also

[sphere\\_montekhat](#page-5-1)

# Examples

```
lat<-sphere_random(100)$latitudes; lon<-sphere_random(100)$longitudes
d<-seq(from=0,to=pi,by=0.1)
sphere_khat(lat,lon,d)
```
<span id="page-5-1"></span><span id="page-5-0"></span>

# Description

Monte Carlo confidence intervals of K-functions under CSR are provided for point-pattern analysis.

# Usage

sphere\_montekhat(n, nsim, dis)

#### **Arguments**

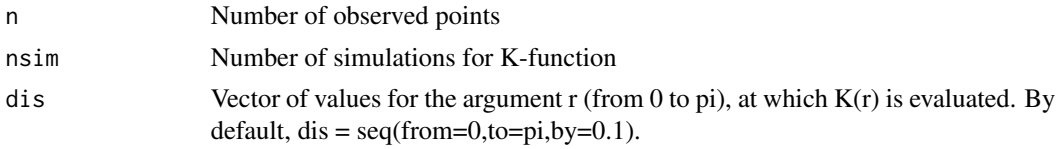

#### Value

Kci Simulated K-functions under CSR

# References

Robeson, S.M., Li, A., Huang, C., 2014. Point-pattern analysis on the sphere. Spatial Statistics. 10, 76-86.

# See Also

[sphere\\_khat,](#page-4-1) [GUAN](#page-0-1)

# Examples

#Spherical K function (minus CSR) with 95% confidence intervals #for point patterns associated with 172 upper-air monitoring stations points

```
data(GUAN)
latg<-GUAN[,4]
long<-GUAN[,5]
d<-seq(from=0,to=pi,by=0.1)
nd<-length(d)
d[nd]<-pi
khatsg<-sphere_khat(latg,long,d)
Kcig<-sphere_montekhat(172,16,d)
plot(d, khatsg, type='n', ylim=c(-0.1, 0.15), xlim=c(0, pi), xaxt = "n",ylab = expression(K - CSR),xlab = expression("Spherical Angle"))
axis(1, at = c(0, pi/6, pi/3, pi/2, 2*pi/3, 5*pi/6, pi),labels = expression(0,pi/6, pi/3, pi/2, 2*pi/3, 5*pi/6, pi))
```

```
polygon(c(d, rev(d)), c(Kcig[2,], rev(Kcig[16,])),col = "grey79", border = FALSE)
lines(d, khatsg, col = 4, lwd=2)lines(y=c(0,0),x=c(0,pi),type='l',lty=2,lwd=2)
```
sphere\_random *Generate Random Points On Sphere*

#### **Description**

Generate random points on the sphere.

# Usage

sphere\_random(n)

## Arguments

n Nnumber of data points on the sphere

# Value

latitudes Latitudes of n random points on the sphere

longitudes Longitudes of n random points on the sphere

# See Also

[sphere\\_khat](#page-4-1), sphere\_montekhat

# Examples

```
#Spherical K function (minus CSR) with 99% confidence intervals
#for point patterns associated with 80 random points
```

```
sphererandom<-sphere_random(80)
latrd<-sphererandom$latitudes;lonrd<-sphererandom$longitudes
d<-seq(from=0,to=pi,by=0.15)
nd<-length(d)
d[nd]<-pi
khatrd<-sphere_khat(latrd,lonrd,d)
Kcird<-sphere_montekhat(80,75,d)
plot(d, khatrd, type='n', ylim=c(-0.4, 0.5), xlim=c(0, pi), xaxt = "n",ylab = expression(K - CSR), xlab = expression("Spherical Angle")axis(1, at = c(0,pi/6, pi/3, pi/2, 2*pi/3, 5*pi/6, pi),
     labels = expression(0,pi/6, pi/3, pi/2, 2*pi/3, 5*pi/6, pi))
polygon(c(d, rev(d)), c(Kcird[1,], rev(Kcird[74,])),col = "grey79", border = FALSE)
lines(d, khatrd, col = 4, lwd=2)lines(y=c(0,0),x=c(0,pi),type='l',lty=2,lwd=2)
```
# <span id="page-7-0"></span>Index

∗Topic datasets GUAN, [1](#page-0-0) Hex272, [2](#page-1-0) Hex92, [3](#page-2-0) GUAN, [1,](#page-0-0) *[6](#page-5-0)* Hex272, [2](#page-1-0) Hex92, [3](#page-2-0) sphere\_grid, [4](#page-3-0) sphere\_khat, *[2](#page-1-0)[–4](#page-3-0)*, [5,](#page-4-0) *[6,](#page-5-0) [7](#page-6-0)* sphere\_montekhat, *[2](#page-1-0)[–5](#page-4-0)*, [6,](#page-5-0) *[7](#page-6-0)* sphere\_random, [7](#page-6-0)